Программное обеспечение для вагонных весов позволяет автоматизировать процесс взвешивания и расширить функционал весоизмерительного оборудования. Применение специализированного программного обеспечения незаменимо для организации эффективного весового учета на современном предприятии.

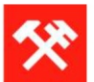

## Программное обеспечение для вагонных весов

## **ФУНКЦИОНАЛЬНЫЕ ВОЗМОЖНОСТИ**

- работа в операционной системе Windows NT, 2000, XP; ×
- прием данных передаваемых терминалом, подключенным к ПК через последовательный  $\mathbf{r}$ интерфейс RS232;
- обработка и индицирование принятых данных на дисплее ПК;
- запись полученных данных в файл формата Microsoft Excel (\*.csv). ×

В окне программы отображаются:

- текущее значение веса, принятое программой,
- частота приема данных (количество принятых в секунду значений), ٠
- среднее значение веса за прошедшую секунду,
- номер порта, к которому подключен прибор, ×
- скорость порта,
- кнопка «открыть/закрыть» порт приема данных,
- кнопка «старт» и «стоп» записи данных в архивный файл,
- счетчик «записано значений», указывающий на число записей текущего веса в файл архива.

## **КОМПЛЕКТАЦИЯ**

- Кабель для подключения к СОМ-порту ПК, 2 м; à.
- Программное обеспечение на флеш-карте i.